# Operating Systems (Honor Track)

Synchronization 4: Monitors and Readers/Writers

Xin Jin Spring 2022

Acknowledgments: Ion Stoica, Berkeley CS 162

#### Recall: Too Much Milk Solution #3

Here is a possible two-note solution:

- Does this work? Yes. Both can guarantee that:
  - It is safe to buy, or
  - Other will buy, ok to quit
- At X:
  - If no note B, safe for A to buy,
  - Otherwise wait to find out what will happen
- At Y:
  - If no note A, safe for B to buy
  - Otherwise, A is either buying or waiting for B to quit

## Recall: Naïve use of Interrupt Enable/Disable

- How can we build multi-instruction atomic operations?
  - Recall: dispatcher gets control in two ways.
    - » Internal: Thread does something to relinquish the CPU
    - » External: Interrupts cause dispatcher to take CPU
  - On a uniprocessor, can avoid context-switching by:
    - » Avoiding internal events
    - » Preventing external events by disabling interrupts
- Consequently, naïve Implementation of locks:

```
LockAcquire { disable Ints; }
LockRelease { enable Ints; }
```

- Problems with this approach:
  - Can't let user do this! Consider following:

```
LockAcquire();
While(TRUE) {;}
```

- Real-Time system—no guarantees on timing!
  - » Critical Sections might be arbitrarily long
- What happens with I/O or other important events?
  - » "Reactor about to meltdown. Help?"

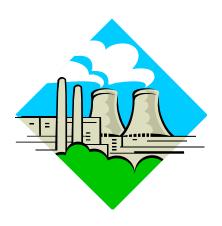

### Recall: Better Implementation of Locks by Disabling Interrupts

 Key idea: maintain a lock variable and impose mutual exclusion only during operations on that variable

```
int value = FREE;
Acquire() {
                                 Release() {
  disable interrupts;
                                    disable interrupts;
                                    if (anyone on wait queue) {
  if (value == BUSY) {
                                       take thread off wait queue;
     put thread on wait queue;
                                       place on ready queue;
     go to sleep();
                                    } else {
     // Enable interrupts?
                                       value = FREE;
  } else {
     value = BUSY;
                                    enable interrupts;
  enable interrupts;
```

## Recall: Implementing Locks with test&set

Another flawed, but simple solution:

```
int value = 0; // Free
Acquire() {
   while (test&set(value)); // while busy
}
Release() {
   value = 0;
}
```

- Simple explanation:
  - If lock is free, test&set reads 0 and sets value=1, so lock is now busy.
     It returns 0 so while exits.
  - If lock is busy, test&set reads 1 and sets value=1 (no change)
     It returns 1, so while loop continues.
  - When we set value = 0, someone else can get lock.
- Busy-Waiting: thread consumes cycles while waiting
  - For multiprocessors: every test&set() is a write, which makes value ping-pong around in cache (using lots of network BW)

## Recall: Better Locks using test&set

- Can we build test&set locks without busy-waiting?
  - Can't entirely, but can minimize!
  - Idea: only busy-wait to atomically check lock value

```
int guard = 0;
int value = FREE;
                                  Release() {
Acquire() {
                                    // Short busy-wait time
  // Short busy-wait time
                                     while (test&set(guard));
  while (test&set(guard));
                                     if anyone on wait queue {
  if (value == BUSY) {
                                       take thread off wait queue
     put thread on wait queue;
                                       Place on ready queue;
     go to sleep() & guard = 0;
                                     } else {
  } else {
                                       value = FREE;
     value = BUSY;
     guard = 0;
                                     guard = 0;
```

- Note: sleep has to be sure to reset the guard variable
  - Why can't we do it just before or just after the sleep?

## Recall: Semaphores are good but...Monitors are better!

- Semaphores are a huge step up; just think of trying to do the bounded buffer with only loads and stores or even with locks!
- Problem is that semaphores are dual purpose:
  - They are used for both mutex and scheduling constraints
  - Example: the fact that flipping of P's in bounded buffer gives deadlock is not immediately obvious. How do you prove correctness to someone?
- Cleaner idea: Use locks for mutual exclusion and condition variables for scheduling constraints
- Definition: Monitor: a lock and zero or more condition variables for managing concurrent access to shared data
  - Some languages like Java provide this natively
  - Most others use actual locks and condition variables
- A "Monitor" is a paradigm for concurrent programming!
  - Some languages support monitors explicitly

#### **Recall: Condition Variables**

- How do we change the consumer() routine to wait until something is on the queue?
  - Could do this by keeping a count of the number of things on the queue (with semaphores), but error prone
- Condition Variable: a queue of threads waiting for something inside a critical section
  - Key idea: allow sleeping inside critical section by atomically releasing lock at time we go to sleep
  - Contrast to semaphores: Can't wait inside critical section
- Operations:
  - Wait(&lock): Atomically release lock and go to sleep.
     Re-acquire lock later, before returning.
  - Signal(): Wake up one waiter, if any
  - Broadcast(): Wake up all waiters
- Rule: Must hold lock when doing condition variable ops!

### Recall: Synchronized Buffer (with condition variable)

Here is an (infinite) synchronized queue:

```
lock buf_lock;
                            // Initially unlocked
condition buf CV;
                                 // Initially empty
queue queue;
Producer(item) {
   acquire(&buf_lock);  // Get Lock
enqueue(&queue,item);  // Add item
cond_signal(&buf_CV);  // Signal any waiters
release(&buf_lock);  // Release Lock
Consumer() {
   acquire(&buf lock);  // Get Lock
   while (isEmpty(&queue)) {
      cond_wait(&buf_CV, &buf_lock); // If empty, sleep
   item = dequeue(&queue);  // Get next item
   release(&buf lock); // Release Lock
   return(item);
```

#### Mesa vs. Hoare monitors

Need to be careful about precise definition of signal and wait.
 Consider a piece of our dequeue code:

```
while (isEmpty(&queue)) {
    cond_wait(&buf_CV,&buf_lock); // If nothing, sleep
  }
  item = dequeue(&queue); // Get next item

- Why didn't we do this?
  if (isEmpty(&queue)) {
    cond_wait(&buf_CV,&buf_lock); // If nothing, sleep
  }
  item = dequeue(&queue); // Get next item
```

- Answer: depends on the type of scheduling
  - Mesa-style: Named after Xerox-Park Mesa Operating SystemMost OSes use Mesa Scheduling!
  - Hoare-style: Named after British logician Tony Hoare

#### Hoare monitors

- Signaler gives up lock, CPU to waiter; waiter runs immediately
- Then, Waiter gives up lock, processor back to signaler when it exits critical section or if it waits again

- On first glance, this seems like good semantics
  - Waiter gets to run immediately, condition is still correct!
- Most textbooks talk about Hoare scheduling
  - However, hard to do, not really necessary!
  - Forces a lot of context switching (inefficient!)

#### Mesa monitors

- Signaler keeps lock and processor
- Waiter placed on ready queue with no special priority

```
Put waiting thread on ready queue acquire(&buf_lock);

... while (isEmpty(&queue)) {

cond_signal(&buf_CV);

... while (isEmpty(&queue)) {

cond_wait(&buf_CV, &buf_lock);

... cond_wait(&buf_CV, &buf_lock);

... lock.Release();
```

- Practically, need to check condition again after wait
  - By the time the waiter gets scheduled, condition may be false again so, just check again with the "while" loop
- Most real operating systems do this!
  - More efficient, easier to implement
  - Signaler's cache state, etc. still good

## Circular Buffer – 3<sup>rd</sup> cut (Monitors, pthread-like)

```
lock buf lock = <initially unlocked>
condition producer_CV = <initially empty>
condition consumer_CV = <initially empty>
Producer(item) {
  acquire(&buf lock);
  while (buffer full) { cond_wait(&producer_CV, &buf_lock); }
  enqueue(item);
  cond_signal(&consumer CV)
                                    What does thread do
  release(&buf lock);
                                    when it is waiting?
                                     - Sleep, not busywait!
Consumer() {
  acquire(buf lock);
  while (buffer empty) { cond wait(&consumer CV, &buf lock); }
  item = dequeue();
  cond_signal(&producer_CV);
  release(buf lock);
  return item
```

## **Group Discussion**

- Topic: synchronization APIs
  - How to implement producer-consumer with a circular buffer with locks, semaphores and monitors?
  - What are the pros and cons of each solution?

- Discuss in groups of two to three students
  - Each group chooses a leader to summarize the discussion
  - In your group discussion, please do not dominate the discussion, and give everyone a chance to speak

#### Readers/Writers Problem

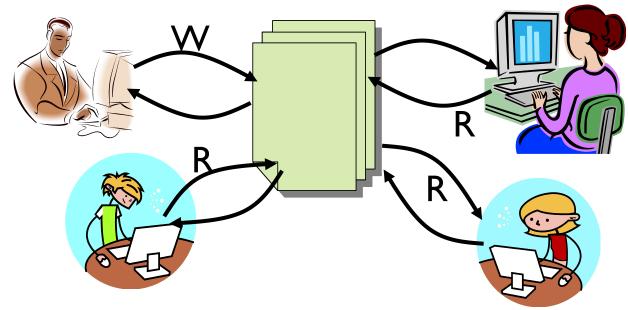

- Motivation: Consider a shared database
  - Two classes of users:
    - » Readers never modify database
    - » Writers read and modify database
  - Is using a single lock on the whole database sufficient?
    - » Like to have many readers at the same time
    - » Only one writer at a time

### **Basic Readers/Writers Solution**

- Correctness Constraints:
  - Readers can access database when no writers
  - Writers can access database when no readers or writers
  - Only one thread manipulates state variables at a time
- Basic structure of a solution:
  - Reader()
     Wait until no writers
     Access database
     Check out wake up a waiting writer
  - Writer()
     Wait until no active readers or writers
     Access database
     Check out wake up waiting readers or writer
  - State variables (Protected by a lock called "lock"):
    - » int AR: Number of active readers; initially = 0
    - » int WR: Number of waiting readers; initially = 0
    - » int AW: Number of active writers; initially = 0
    - » int WW: Number of waiting writers; initially = 0
    - » Condition okToRead = NIL
    - » Condition okToWrite = NIL

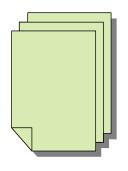

#### Code for a Reader

```
Reader() {
 // First check self into system
 acquire(&lock);
 while ((AW + WW) > 0) { // Is it safe to read?
                          // No. Writers exist
    WR++;
    cond wait(&okToRead,&lock);// Sleep on cond var
                          // No longer waiting
    WR--;
                          // Now we are active!
 AR++;
 release(&lock);
 // Perform actual read-only access
 AccessDatabase(ReadOnly);
 // Now, check out of system
 acquire(&lock);
                          // No longer active
 AR--:
 if (AR == 0 \&\& WW > 0) // No other active readers
    cond signal(&okToWrite);// Wake up one writer
 release(&lock);
```

#### Code for a Writer

```
Writer() {
 // First check self into system
 acquire(&lock);
 while ((AW + AR) > 0) { // Is it safe to write?
                         // No. Active users exist
    WW++;
    cond wait(&okToWrite,&lock); // Sleep on cond var
                         // No longer waiting
   ₩W--;
                         // Now we are active!
 AW++;
 release(&lock);
 // Perform actual read/write access
 AccessDatabase(ReadWrite);
 // Now, check out of system
 acquire(&lock);
                         // No longer active
 AW--;
                         // Give priority to writers
 if (WW > 0) {
    cond signal(&okToWrite);// Wake up one writer
  } else if (WR > 0) { // Otherwise, wake reader
    cond broadcast(&okToRead); // Wake all readers
 release(&lock);
```

- Use an example to simulate the solution
- Consider the following sequence of operators:
  - R1, R2, W1, R3
- Initially: AR = 0, WR = 0, AW = 0, WW = 0

- R1 comes along (no waiting threads)
- AR = 0, WR = 0, AW = 0, WW = 0

```
Reader()
   acquire(&lock)
   while ((AW + WW) > 0) { // Is it safe to read?
      WR++;
                             // No. Writers exist
      cond wait(&okToRead,&lock);// Sleep on cond var
                             // No longer waiting
      WR--7
                             // Now we are active!
   AR++;
    release (&lock);
   AccessDBase (ReadOnly) ;
    acquire(&lock);
   AR--;
    if (AR == 0 && WW > 0)
      cond signal(&okToWrite);
    release(&lock);
```

 R1 comes along (no waiting threads) • AR = 0, WR = 0, AW = 0, WW = 0 Reader() acquire(&lock); // Is it safe to read? // No. Writers exist WR++; cond wait(&okToRead, &lock);// Sleep on cond var // No longer waiting WR--7 // Now we are active! **AR++**; release (&lock); AccessDBase (ReadOnly) ; acquire(&lock); AR--; if (AR == 0 && WW > 0)

cond signal(&okToWrite);

release(&lock);

```
    R1 comes along (no waiting threads)

  • AR = 1, WR = 0, AW = 0, WW = 0
Reader() {
    acquire(&lock);
    while ((AW + WW) > 0) { // Is it safe to read?
                               // No. Writers exist
      WR++;
      cond_wait(&okToRead,&lock);// Sleep on cond var WR--; // No longer waiting
    AR++;
                               // Now we are active!
    release(&lock);
    AccessDBase (ReadOnly) ;
    acquire(&lock);
    AR--;
    if (AR == 0 && WW > 0)
      cond signal(&okToWrite);
    release(&lock);
```

```
    R1 comes along (no waiting threads)

  • AR = 1, WR = 0, AW = 0, WW = 0
Reader() {
    acquire(&lock);
    while ((AW + WW) > 0) { // Is it safe to read?
                             // No. Writers exist
      WR++;
      cond wait(&okToRead, &lock);// Sleep on cond var
                             // No longer waiting
      WR--7
                             // Now we are active!
    AR++;
   release(&lock);
    AccessDBase (ReadOnly) ;
    acquire(&lock);
    AR--;
    if (AR == 0 && WW > 0)
      cond signal(&okToWrite);
    release(&lock);
```

```
    R1 accessing dbase (no other threads)

  • AR = 1, WR = 0, AW = 0, WW = 0
Reader() {
    acquire(&lock);
    while ((AW + WW) > 0) { // Is it safe to read?
                               // No. Writers exist
      WR++;
      cond_wait(&okToRead,&lock);// Sleep on cond var WR--; // No longer waiting
                               // Now we are active!
    AR++;
    release (&lock);
    AccessDBase (ReadOnly)
    acquire(&lock);
    AR--;
    if (AR == 0 && WW > 0)
      cond signal(&okToWrite);
    release(&lock);
```

- R2 comes along (R1 accessing dbase)
- AR = 1, WR = 0, AW = 0, WW = 0

```
Reader()
   acquire(&lock);
   while ((AW + WW) > 0) { // Is it safe to read?
      WR++;
                             // No. Writers exist
      cond wait(&okToRead,&lock);// Sleep on cond var
                             // No longer waiting
      WR--7
                             // Now we are active!
   AR++;
    release (&lock);
   AccessDBase (ReadOnly) ;
    acquire(&lock);
   AR--;
    if (AR == 0 && WW > 0)
      cond signal(&okToWrite);
    release(&lock);
```

```
    R2 comes along (R1 accessing dbase)

  • AR = 1, WR = 0, AW = 0, WW = 0
Reader()
    acquire(&lock);
                             // Is it safe to read?
                              // No. Writers exist
      WR++;
      cond wait(&okToRead, &lock);// Sleep on cond var
                             // No longer waiting
      WR--7
                             // Now we are active!
    AR++;
    release (&lock);
    AccessDBase (ReadOnly) ;
    acquire(&lock);
    AR--;
    if (AR == 0 && WW > 0)
      cond signal(&okToWrite);
    release(&lock);
```

```
    R2 comes along (R1 accessing dbase)

  • AR = 2, WR = 0, AW = 0, WW = 0
Reader() {
   acquire(&lock);
   while ((AW + WW) > 0) { // Is it safe to read?
                             // No. Writers exist
      WR++;
      cond wait(&okToRead, &lock);// Sleep on cond var
                             // No longer waiting
      WR--7
   AR++;
                             // Now we are active!
    release(&lock);
   AccessDBase (ReadOnly) ;
    acquire(&lock);
   AR--;
    if (AR == 0 && WW > 0)
      cond signal(&okToWrite);
    release(&lock);
```

```
    R2 comes along (R1 accessing dbase)

  • AR = 2, WR = 0, AW = 0, WW = 0
Reader() {
   acquire(&lock);
   while ((AW + WW) > 0) { // Is it safe to read?
                             // No. Writers exist
      WR++;
      cond wait(&okToRead, &lock);// Sleep on cond var
                             // No longer waiting
      WR--7
                             // Now we are active!
   AR++;
   release(&lock);
   AccessDBase(ReadOnly);
   acquire(&lock);
   AR--;
    if (AR == 0 && WW > 0)
      cond signal(&okToWrite);
    release(&lock);
```

- R1 and R2 accessing dbase
- AR = 2, WR = 0, AW = 0, WW = 0

#### AccessDBase (ReadOnly)

```
acquire(&lock);
AR--;
if (AR == 0 && WW > 0)
```

Assume readers take a while to access database Situation: Locks released, only AR is non-zero

- W1 comes along (R1 and R2 are still accessing dbase)
- AR = 2, WR = 0, AW = 0, WW = 0

```
Writer()
    acquire (&lock);
    while ((AW + AR) > 0)
      WW++;
      cond wait(&okToWrite,&lock);
      WW--7
    AW++;
    release(&lock);
    AccessDBase(ReadWrite);
    acquire(&lock);
    AW-
      cond signal(&okToWrite);
      else if (WR > 0)
      cond broadcast(&okToRead);
    release (&lock);
```

- W1 comes along (R1 and R2 are still accessing dbase)
- AR = 2, WR = 0, AW = 0, WW = 0

```
Writer() {
    acquire(&lock);
      WW++;
      cond wait (&okToWrite, &lock);
      WW--7
   AW++;
    release(&lock);
    AccessDBase(ReadWrite);
    acquire(&lock);
    AW-
      cond signal(&okToWrite);
      else if (WR > 0)
      cond broadcast(&okToRead);
    release (&lock);
```

W1 comes along (R1 and R2 are still accessing dbase)

```
    AR = 2, WR = 0, AW = 0, WW = 1

Writer() {
    acquire(&lock);
    while ((AW + AR) > 0) {
      WW++;
      cond wait(&okToWrite,&lock);
                                       Sleep on cond var
                              // No longer waiting
      ww--;
   AW++;
    release(&lock);
    AccessDBase(ReadWrite);
    acquire(&lock);
    AW-
      cond signal(&okToWrite);
      else if (WR > 0)
      cond broadcast(&okToRead);
    release (&lock);
```

- R3 comes along (R1 and R2 accessing dbase, W1 waiting)
- AR = 2, WR = 0, AW = 0, WW = 1

```
Reader()
   acquire(&lock);
   while ((AW + WW) > 0) { // Is it safe to read?
      WR++;
                             // No. Writers exist
      cond wait(&okToRead,&lock);// Sleep on cond var
                             // No longer waiting
      WR--7
                             // Now we are active!
   AR++;
   release (&lock);
   AccessDBase(ReadOnly);
   acquire(&lock);
   AR--;
    if (AR == 0 && WW > 0)
      cond signal(&okToWrite);
   release(&lock);
```

- R3 comes along (R1 and R2 accessing dbase, W1 waiting)
- AR = 2, WR = 0, AW = 0, WW = 1

```
Reader()
    acquire(&lock);
                             // Is it safe to read?
                             // No. Writers exist
      WR++;
      cond wait(&okToRead, &lock);// Sleep on cond var
                             // No longer waiting
      WR--7
                             // Now we are active!
    AR++;
    release (&lock);
    AccessDBase (ReadOnly) ;
    acquire(&lock);
    AR--;
    if (AR == 0 && WW > 0)
      cond signal(&okToWrite);
    release(&lock);
```

- R3 comes along (R1 and R2 accessing dbase, W1 waiting)
- AR = 2, WR = 1, AW = 0, WW = 1

```
Reader() {
   acquire(&lock);
   while ((AW + WW) > 0) { // Is it safe to read?
                             // No. Writers exist
      WR++:
      cond wait(&okToRead, &lock);// Sleep on cond var
                             // No longer waiting
      WR--:
                             // Now we are active!
   AR++;
    release (&lock);
   AccessDBase (ReadOnly) ;
   acquire(&lock);
   AR--;
    if (AR == 0 && WW > 0)
      cond signal(&okToWrite);
    release(&lock);
```

- R3 comes along (R1 and R2 accessing dbase, W1 waiting)
- AR = 2, WR = 1, AW = 0, WW = 1

```
Reader() {
   acquire(&lock);
   while ((AW + WW) > 0) { // Is it safe to read?
      WR++;
                                    Writers exist
      cond wait(&okToRead,&lock);// Sleep on cond var
                             // No longer waiting
      WR--;
                             // Now we are active!
   AR++;
   release (&lock);
   AccessDBase(ReadOnly);
   acquire(&lock);
   AR--;
    if (AR == 0 && WW > 0)
      cond signal(&okToWrite);
   release(&lock);
```

- R1 and R2 accessing dbase, W1 and R3 waiting
- AR = 2, WR = 1, AW = 0, WW = 1

```
Reader() {
    acquire(&lock);
    while ((AW + WW) > 0) { // Is it safe to read?
                                // No. Writers exist
       WR++;
      cond_wait(&okToRead,&lock);// Sleep on cond var WR--; // No longer waiting
                                // Now we are active!
    AR++;
    release(&lock);
    AccessDBase (ReadOnly) ;
    acquire(&lock);
    AR--:
    if (AR == 0 \&\& WW > 0)
```

#### Status:

- R1 and R2 still reading
- W1 and R3 waiting on okToWrite and okToRead, respectively

- R2 finishes (R1 accessing dbase, W1 and R3 waiting)
- AR = 2, WR = 1, AW = 0, WW = 1

```
Reader() {
    acquire(&lock);
    while ((AW + WW) > 0) { // Is it safe to read?
                             // No. Writers exist
      WR++;
      cond wait(&okToRead, &lock);// Sleep on cond var
                             // No longer waiting
      WR--;
                             // Now we are active!
    AR++;
    release (&lock);
    AccessDBase (ReadOnly) ;
   acquire(&lock);
   AR--;
    if (AR == 0 && WW > 0)
      cond signal(&okToWrite);
    release(&lock);
```

R2 finishes (R1 accessing dbase, W1 and R3 waiting)

```
• AR = 1, WR = 1, AW = 0, WW = 1
Reader() {
    acquire(&lock);
    while ((AW + WW) > 0) { // Is it safe to read?
                             // No. Writers exist
      WR++;
      cond wait(&okToRead, &lock);// Sleep on cond var
                             // No longer waiting
      WR--;
                             // Now we are active!
    AR++;
    release (&lock);
    AccessDBase (ReadOnly) ;
    acquire(&lock);
   AR--:
    if (AR == 0 \&\& WW > 0)
      cond signal(&okToWrite);
    release(&lock);
```

R2 finishes (R1 accessing dbase, W1 and R3 waiting)

```
• AR = 1, WR = 1, AW = 0, WW = 1
Reader() {
   acquire(&lock);
   while ((AW + WW) > 0) { // Is it safe to read?
                             // No. Writers exist
      WR++;
      cond wait(&okToRead, &lock);// Sleep on cond var
                             // No longer waiting
      WR--;
                             // Now we are active!
   AR++;
    release (&lock);
   AccessDBase(ReadOnly);
    acquire(&lock);
   AR--:
   if (AR == 0 && WW > 0)
      cond signal(&okToWrite);
    release(&lock);
```

R2 finishes (R1 accessing dbase, W1 and R3 waiting)

```
    AR = 1, WR = 1, AW = 0, WW = 1

Reader() {
    acquire(&lock);
    while ((AW + WW) > 0) { // Is it safe to read?
                             // No. Writers exist
      WR++;
      cond wait(&okToRead, &lock);// Sleep on cond var
                             // No longer waiting
      WR--:
                             // Now we are active!
    AR++;
    release (&lock);
   AccessDBase(ReadOnly);
    acquire(&lock);
    AR--;
    if (AR == 0 && WW > 0)
      cond signal(&okToWrite);
   release(&lock);
```

```
    R1 finishes (W1 and R3 waiting)

  • AR = 1, WR = 1, AW = 0, WW = 1
Reader() {
    acquire(&lock);
    while ((AW + WW) > 0) { // Is it safe to read?
                               // No. Writers exist
      WR++;
      cond_wait(&okToRead,&lock);// Sleep on cond var WR--; // No longer waiting
                               // Now we are active!
    AR++;
    release (&lock);
    AccessDBase(ReadOnly);
    acquire(&lock);
    AR--;
    if (AR == 0 && WW > 0)
      cond signal(&okToWrite);
    release(&lock);
```

```
    R1 finishes (W1 and R3 waiting)

  • AR = 0, WR = 1, AW = 0, WW = 1
Reader() {
    acquire(&lock);
    while ((AW + WW) > 0) { // Is it safe to read?
                             // No. Writers exist
      WR++;
      cond wait(&okToRead, &lock);// Sleep on cond var
                             // No longer waiting
      WR--:
                              // Now we are active!
    AR++;
    release (&lock);
    AccessDBase(ReadOnly);
    acquire(&lock);
   AR--:
    if (AR == 0 \&\& WW > 0)
      cond signal(&okToWrite);
    release(&lock);
```

```
    R1 finishes (W1 and R3 waiting)

  • AR = 0, WR = 1, AW = 0, WW = 1
Reader() {
   acquire(&lock);
   while ((AW + WW) > 0) { // Is it safe to read?
                            // No. Writers exist
      WR++;
      cond wait(&okToRead, &lock);// Sleep on cond var
                            // No longer waiting
     WR--;
                            // Now we are active!
   AR++;
   release (&lock);
   AccessDBase (ReadOnly) ;
   acquire(&lock);
   AR--:
   cond signal(&okToWrite);
   release(&lock);
```

- R1 signals a writer (W1 and R3 waiting)
- AR = 0, WR = 1, AW = 0, WW = 1

```
Reader() {
    acquire(&lock);
    while ((AW + WW) > 0) { // Is it safe to read?
                             // No. Writers exist
      WR++;
      cond wait(&okToRead, &lock);// Sleep on cond var
                             // No longer waiting
      WR--;
                             // Now we are active!
    AR++;
    release (&lock);
    AccessDBase (ReadOnly) ;
    acquire(&lock);
    AR--;
    if (AR == 0 && WW > 0)
      cond signal(&okToWrite);
    release (&lock);
```

```
    W1 gets signal (R3 still waiting)

  • AR = 0, WR = 1, AW = 0, WW = 1
Writer() {
    acquire(&lock);
    while ((AW + AR) > 0) {
      WW++ :
      cond wait (&okToWrite, &lock); //
                                        Sleep on cond var
                                 No longer waiting
      WW--;
    AW++;
    release(&lock);
    AccessDBase(ReadWrite);
    acquire(&lock);
    AW-
      cond signal(&okToWrite);
      else if (WR > 0)
      cond broadcast(&okToRead);
    release (&lock);
```

```
    W1 gets signal (R3 still waiting)

  • AR = 0, WR = 1, AW = 0, WW = 0
Writer() {
    acquire(&lock);
    while ((AW + AR) > 0)
      WW++;
       cond wait (&okToWrite, &lock);
       WW--7
                                     No longer waiting
    AW++;
    release (&lock);
    AccessDBase(ReadWrite);
    acquire(&lock);
    AW-
      cond signal(&okToWrite);
else_if (WR > 0) {_____
       cond broadcast('&okToRead);
    release (&lock);
```

```
    W1 gets signal (R3 still waiting)

  • AR = 0, WR = 1, AW = 1, WW = 0
Writer() {
    acquire(&lock);
    while ((AW + AR) > 0)
       WW++;
       cond wait (&okToWrite, &lock);/
                                      k);// Sleep on cond var
No longer waiting
       WW--7
    AW++;
    release(&lock);
    AccessDBase(ReadWrite);
    acquire(&lock);
    AW-
      cond_signal(&okToWrite);
else_if (WR > 0) { _ _
       cond broadcast('&okToRead);
    release (&lock);
```

```
    W1 accessing dbase (R3 still waiting)

  • AR = 0, WR = 1, AW = 1, WW = 0
Writer() {
   acquire(&lock);
     while ((AW + AR) > 0) {
   AW++;
   release(&lock);
   AccessDBase(ReadWrite)
   acquire(&lock);
   ₩<u>-</u>-
     cond_signal(&okToWrite);
else_if (WR > 0) {___
      cond broadcast('&okToRead);
   release (&lock);
```

```
    W1 finishes (R3 still waiting)

  • AR = 0, WR = 1, AW = 1, WW = 0
Writer() {
   acquire(&lock);
     while ((AW + AR) > 0) {
   AW++;
   release(&lock);
   AccessDBase(ReadWrite);
   acquire (&lock);
     cond_signal(&okToWrite);
else_if (WR > 0) { _ _
      cond broadcast('&okToRead);
   release (&lock);
```

```
    W1 finishes (R3 still waiting)

  • AR = 0, WR = 1, AW = 0, WW = 0
Writer() {
    acquire(&lock);
      while ((AW + AR) > 0)
   AW++;
    release(&lock);
    AccessDBase(ReadWrite);
    acquire(&lock):
      cond_signal(&okToWrite);
else_if (WR > 0) {
cond_broadcast(&okToRead);
    release (&lock);
```

```
    W1 finishes (R3 still waiting)

  • AR = 0, WR = 1, AW = 0, WW = 0
Writer() {
   acquire(&lock);
     while ((AW + AR) > 0)
   AW++;
   release(&lock);
   AccessDBase(ReadWrite);
   acquire(&lock);
     cond_signal(&okToWrite);
else_if (WR > 0) {____
     cond broadcast(&okToRead);
   release (&lock);
```

```
    W1 signaling readers (R3 still waiting)

  • AR = 0, WR = 1, AW = 0, WW = 0
Writer() {
    acquire(&lock);
       ILE ((AW + AR) > 0) { // Is it with the cond_wait(&okToWrite,&lock);// S
    while ((AW + AR) > 0)
       WW--7
    AW++;
    release(&lock);
    AccessDBase(ReadWrite);
    acquire(&lock);
    AW-
       cond signal(&okToWrite);
       cond broadcast(&okToRead);
    release (&lock);
```

```
    R3 gets signal (no waiting threads)

    AR = 0, WR = 1, AW = 0, WW = 0

Reader() {
    acquire(&lock);
    while ((AW + WW) > 0) { // Is it safe to read?
      WR++;
                                 No. Writers exist
      cond wait(&okToRead,&lock);// Sleep on cond var
                              // No longer waiting
      WK--;
                              // Now we are active!
    AR++;
    release(&lock);
    AccessDBase (ReadOnly) ;
    acquire(&lock);
    AR--;
    if (AR == 0 && WW > 0)
      cond signal(&okToWrite);
    release(&lock);
```

```
    R3 gets signal (no waiting threads)

  • AR = 0, WR = 0, AW = 0, WW = 0
Reader() {
   acquire(&lock);
   while ((AW + WW) > 0) { // Is it safe to read?
                             // No. Writers exist
      WR++;
      cond wait(&okToRead, &lock);// Sleep on cond var
                             // No longer waiting
      WR--;
                             // Now we are active!
   AR++;
    release(&lock);
   AccessDBase(ReadOnly);
   acquire(&lock);
   AR--;
    if (AR == 0 && WW > 0)
      cond signal(&okToWrite);
    release(&lock);
```

```
    R3 accessing dbase (no waiting threads)
```

```
• AR = 1, WR = 0, AW = 0, WW = 0
Reader() {
    acquire(&lock);
    while ((AW + WW) > 0) { // Is it safe to read?
                               // No. Writers exist
      WR++;
      cond_wait(&okToRead,&lock);// Sleep on cond var WR--; // No longer waiting
                               // Now we are active!
    AR++;
    release(&lock);
    AccessDBase (ReadOnly)
    acquire(&lock);
    AR--;
    if (AR == 0 && WW > 0)
      cond signal(&okToWrite);
    release(&lock);
```

```
    R3 finishes (no waiting threads)

  • AR = 1, WR = 0, AW = 0, WW = 0
Reader() {
    acquire(&lock);
    while ((AW + WW) > 0) { // Is it safe to read?
                               // No. Writers exist
      WR++;
      cond_wait(&okToRead,&lock);// Sleep on cond var WR--; // No longer waiting
                               // Now we are active!
    AR++;
    release(&lock);
    AccessDBase(ReadOnly);
    acquire(&lock);
    AR--;
    if (AR == 0 && WW > 0)
      cond signal(&okToWrite);
    release(&lock);
```

```
    R3 finishes (no waiting threads)

  • AR = 0, WR = 0, AW = 0, WW = 0
Reader() {
    acquire(&lock);
    while ((AW + WW) > 0) { // Is it safe to read?
                                // No. Writers exist
      WR++;
      cond_wait(&okToRead,&lock);// Sleep on cond var WR--; // No longer waiting
                                // Now we are active!
    AR++;
    release(&lock);
    AccessDbase (ReadOnly) ;
    acquire(&lock);
    AR--;
    if (AR == 0 && WW > 0)
       cond signal(&okToWrite);
    release(&lock);
```

## **Group Discussion**

• Can readers starve? Consider Reader() entry code:

What if we erase the condition check in Reader exit?

```
AR--; // No longer active

if (AR == 0 && WW > 0) // No other active readers

cond_signal(&okToWrite);// Wake up one writer
```

• Further, what if we turn the signal() into broadcast()

```
AR--; // No longer active cond_broadcast(&okToWrite); // Wake up sleepers
```

- Finally, what if we use only one condition variable (call it "okContinue") instead of two separate ones?
  - Both readers and writers sleep on this variable
  - Must use broadcast() instead of signal()

# Use of Single CV: okContinue

```
Writer() {
Reader() {
                                             // check into system
    // check into system
    acquire(&lock);
                                             acquire(&lock);
    while ((AW + WW) > 0) {
                                             while ((AW + AR) > 0) {
       WR++;
                                                WW++;
       cond_wait(&okContinue,&lock);
                                                cond_wait(&okContinue,&lock);
       WR--;
                                                WW--;
    AR++;
                                             AW++;
                                             release(&lock);
    release(&lock);
    // read-only access
                                             // read/write access
    AccessDbase(ReadOnly);
                                             AccessDbase(ReadWrite);
    // check out of system
                                             // check out of system
    acquire(&lock);
                                             acquire(&lock);
                                             AW--;
    AR--;
    if (AR == 0 \&\& WW > 0)
                                             if (WW > 0){
                                                cond_signal(&okContinue);
       cond signal(&okContinue);
    release(&lock);
                                              } else if (WR > 0)
                                                cond broadcast(&okContinue);
                                             release(&lock);
```

What if we turn okToWrite and okToRead into okContinue (i.e. use only one condition variable instead of two)?

# Use of Single CV: okContinue

```
Writer() {
Reader() {
                                             // check into system
    // check into system
    acquire(&lock);
                                             acquire(&lock);
    while ((AW + WW) > 0) {
                                             while ((AW + AR) > 0) {
       WR++;
                                                WW++;
       cond_wait(&okContinue,&lock);
                                                cond wait(&okContinue,&lock);
       WR--;
                                                WW--;
    AR++;
                                             AW++;
                                             release(&lock);
    release(&lock);
    // read-only access
                                             // read/write access
    AccessDbase(ReadOnly);
                                             AccessDbase(ReadWrite);
    // check out of system
                                             // check out of system
    acquire(&lock);
                                             acquire(&lock);
                                             AW--;
    AR--;
    if (AR == 0 && WW > 0)
                                             if (WW > 0){
                                                cond_signal(&okContinue);
       cond signal(&okContinue);
    release(&lock);
                                             } else if (WR > 0)
                                                cond broadcast(&okContinue);
```

#### **Consider this scenario:**

- R1 arrives
- W1, R2 arrive while R1 still reading → W1 and R2 wait for R1 to finish
- Assume R1's signal is delivered to R2 (not W1)

# Use of Single CV: okContinue

```
Reader() {
                                          Writer() {
    // check into system
                                               // check into system
    acquire(&lock);
                                               acquire(&lock);
    while ((AW + WW) > 0) {
                                              while ((AW + AR) > 0) {
                                                 WW++;
       WR++;
        cond wait(&okContinue,&lock);
                                                 cond wait(&okContinue,&lock);
       WR--;
                                              WW--;
    AR++;
                                              AW++;
    release(&lock);
                                               release(&lock);
    // read-only access
                                              // read/write access
    AccessDbase(ReadOnly);
                                              AccessDbase(ReadWrite);
    // check out of system
                                              // check out of system
    acquire(&lock);
                                               acquire(&lock);
                                              AW--;
    AR--;
                                               if (WW > 0 | WR > 0){
    if (AR == 0 \&\& WW > 0)
       cond broadcast(&okContinue);
                                                 cond broadcast(&okContinue);
    release(&lock);
                                               release(&lock);
                      Need to change to
                                                                   Must broadcast()
                       broadcast()!
                                                                   to sort things out!
```

## Can we construct Monitors from Semaphores?

- Locking aspect is easy: Just use a mutex
- Can we implement condition variables this way?

```
Wait(Semaphore *thesema) { semaP(thesema); }
Signal(Semaphore *thesema) { semaV(thesema); }
```

Does this work better?

```
Wait(Lock *thelock, Semaphore *thesema) {
    release(thelock);
    semaP(thesema);
    acquire(thelock);
}
Signal(Semaphore *thesema) {
    semaV(thesema);
}
```

- No: Condition vars have no history, semaphores have history:
  - » What if thread signals and no one is waiting?
  - » What if thread later waits?
  - » What if thread V's and no one is waiting?
  - » What if thread later does P?

### Construction of Monitors from Semaphores (con't)

- Problem with previous try:
  - P and V are commutative result is the same no matter what order they occur
  - Condition variables are NOT commutative
- Does this fix the problem?

```
Wait(Lock *thelock, Semaphore *thesema) {
    release(thelock);
    semaP(thesema);
    acquire(thelock);
}
Signal(Semaphore *thesema) {
    if semaphore queue is not empty
        semaV(thesema);
}
```

- Not legal to look at contents of semaphore queue
- There is a race condition signaler can slip in after lock release and before waiter executes semaphore.P()
- It is actually possible to do this correctly
  - Complex solution for Hoare scheduling in book
  - Can you come up with simpler Mesa-scheduled solution?

#### Mesa Monitor Conclusion

- Monitors represent the synchronization logic of the program
  - Wait if necessary
  - Signal when change something so any waiting threads can proceed
- Typical structure of monitor-based program:

```
lock
while (need to wait) {
    condvar.wait();
}
unlock

do something so no need to wait

lock
condvar.signal();
Check and/or update
    state variables

Check and/or update
    state variables
```

## C-Language Support for Synchronization

- C language: Pretty straightforward synchronization
  - Just make sure you know all the code paths out of a critical section

```
int Rtn() {
  acquire(&lock);
  if (exception) {
     release(&lock);
     return errReturnCode;
  release(&lock);
  return OK;
```

- Watch out for setjmp/longjmp!
  - » Can cause a non-local jump out of procedure
  - » In example, procedure E calls longjmp, poping stack back to procedure B
  - » If Procedure C had lock.acquire, problem!

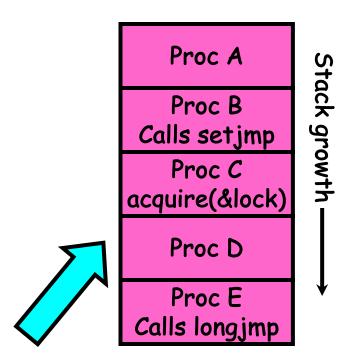

## Concurrency and Synchronization in C

```
    Harder with more locks

void Rtn() {
  lock1.acquire();
  if (error) {
    lock1.release();
    return;
  lock2.acquire();
  if (error) {
    lock2.release()
    lock1.release();
    return;
  lock2.release();
  lock1.release();
```

```
Is goto a solution????
void Rtn() {
  lock1.acquire();
  iif (error) {
    goto release_lock1_and_return;
  lock2.acquire();
  if (error) {
    goto release_both_and_return;
release_both_and_return:
  lock2.release();
release_lock1_and_return:
  lock1.release();
```

## C++ Language Support for Synchronization

- Languages with exceptions like C++
  - Languages that support exceptions are problematic (easy to make a non-local exit without releasing lock)
  - Consider:

```
void Rtn() {
   lock.acquire();
   ...
   DoFoo();
   ...
   lock.release();
}
void DoFoo() {
   ...
   if (exception) throw errException;
   ...
}
```

Notice that an exception in DoFoo() will exit without releasing the lock!

## C++ Language Support for Synchronization (con't)

Must catch all exceptions in critical sections

```
    Catch exceptions, release lock, and re-throw exception:

    void Rtn() {
      lock.acquire();
      try {
         DoFoo();
      } catch (...) { // catch exception
         lock.release(); // release lock
                // re-throw the exception
         throw;
       lock.release();
    void DoFoo() {
      if (exception) throw errException;
```

#### Much better: C++ Lock Guards

```
#include <mutex>
int global i = 0;
std::mutex global_mutex;
void safe_increment() {
  std::lock guard<std::mutex> lock(global mutex);
 global i++;
 // Mutex released when 'lock' goes out of scope
```

## Python with Keyword

 More versatile than we show here (can be used to close files, database connections, etc.)

```
lock = threading.Lock()
...
with lock: # Automatically calls acquire()
   some_var += 1
   ...
# release() called however we leave block
```

## Java synchronized Keyword

- Every Java object has an associated lock:
  - Lock is acquired on entry and released on exit from a synchronized method
  - Lock is properly released if exception occurs inside a synchronized method
  - Mutex execution of synchronized methods (beware deadlock)

```
class Account {
   private int balance;

   // object constructor
   public Account (int initialBalance) {
      balance = initialBalance;
   }
   public synchronized int getBalance() {
      return balance;
   }
   public synchronized void deposit(int amount) {
      balance += amount;
   }
}
```

## Java Support for Monitors

- Along with a lock, every object has a single condition variable associated with it
- To wait inside a synchronized method:

```
- void wait();
- void wait(long timeout);
```

- To signal while in a synchronized method:
  - void notify();
  - void notifyAll();

# (OSDI 06) The Chubby lock service for loosely-coupled distributed systems

- Lock service
- Loosely-coupled distributed system
  - Coarse-grained synchronization
- UNIX-link file system interface
- Availability and reliability
- Open-source counterparts: Apache ZooKeeper, etcd

"Building Chubby was an engineering effort required to fill the needs mentioned above; it was not research. We claim no new algorithms or techniques. The purpose of this paper is to describe what we did and why, rather than to advocate it."

#### Conclusion

- Monitors: A lock plus one or more condition variables
  - Always acquire lock before accessing shared data
  - Use condition variables to wait inside critical section
    - » Three Operations: Wait(), Signal(), and Broadcast()
- Monitors represent the logic of the program
  - Wait if necessary
  - Signal when change something so any waiting threads can proceed
  - Monitors supported natively in a number of languages
- Readers/Writers Monitor example
  - Shows how monitors allow sophisticated controlled entry to protected code